## **PROGRAMMING**

## **Stardodger I the Basic version**

**Stewart Russell shows you how to program three times, in three very different languages**

TARDODGER is a very simple game that remains challenging despite the lack of fiddley bits. It was produced as a test exer-S cise to determine the suitability of three languages - Basic, BCPL and Assembly language - for writing a simple game.

D a goal on the other side of the screen, avoiding static objects placed in its path. The higher the level, the more objects are placed on the screen, until the player collides with an object or the white edge of the screen, ending the game. The gameplay is about as simple as is humanly possible. The player guides a zig-zag line towards

grammer and player by the use of the Shift key as<br>the splu means of control if the Shift key is pressed, the line climbs; if it is released, the line a falls. The game is made even simpler for both .prothe only means of control. If the Shift key is

it has the advantage of instant access. This allows a deal of experimentation and correction while testing without lengthy recompilation sessions.<br>
Despite its speedy reputation, Locomptive Basic was used to write the original program as

Basic is a little slow for this sort of thing, so the game was later rewritten in a compiled language for speed. Despite its speedy reputation, Locomotive

## p Subprograms

e

1

**Li**

The Basic program was written as a series of simple subprograms tacked together with that m most marvellous keyword, GOTO. This keyword gives rise to cheers from some and hisses from others – generally computer scientists who have<br>heen hitten hy a rebid GOTO at an aarby age.

h been bitten by a rabid GOTO at an early age. check on whether the pixel in front of the player's I se is white; if it is, the game ends. A test is also The most complex part of the game is the n ide to determine whether the right-hand edge

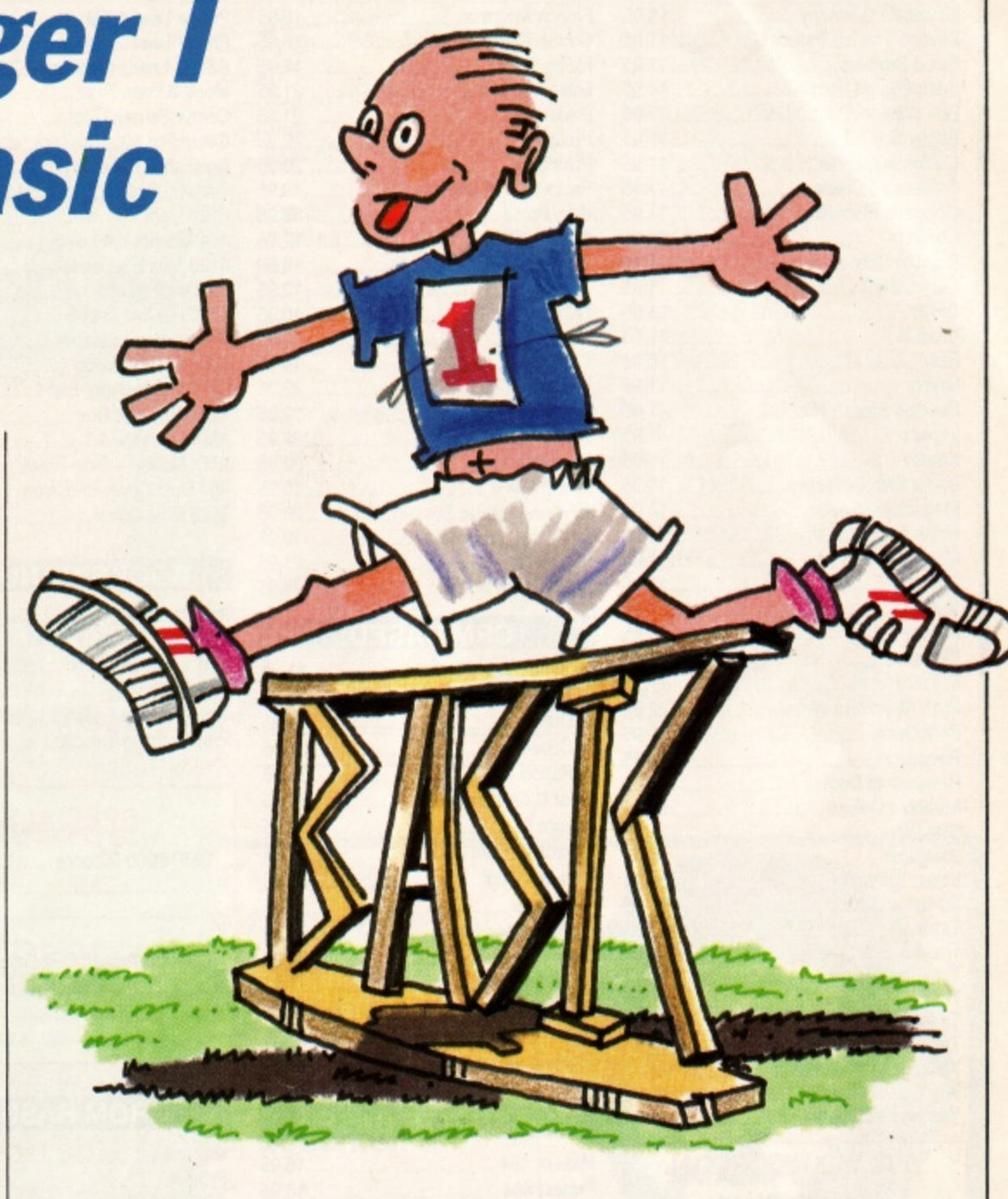

of the screen has been reached; this results in the next screen being drawn.

It was found that the game was very slow when written in this manner since two independent tests - TESTR and XPOS - were required every game loop.

This was solved by drawing a vertical line in a different ink to the rest of the game graphics at the right-hand edge of the screen, Now all that was required was one ink test per loop, using TESTA, to see if the player had hit the line or had hit something nasty.

There were plans to include sound  $-$  these were shelved when it was discovered that sound programming is not one of my strongest points. This programming technique is know among the cognoscenti as The Cop Out.

As the variable names used are not descriptive, a table of their function may help (see Figure I). These variables hold integer values only, so it could be an interesting (and simple?) exercise to<br>use a Basic compiler on the program.

 $\bullet$  Next month we'll look at the BCPL version.

 $\overline{\phantom{a}}$ 10 '\*\* Initialise \*\* 20 MODE 1 30 INK 0,0 40 BORDER 0 50 INK 1,26 60 INK 3,0 70 q=5 'set initial asterisks to 5 80 • \*\* Title screen \*\* 90 LOCATE 16,1 100 PRINT'Staroodger" 110 LOCATE 1,5 120 PRINT 'Avoid the killer Asterisgs, and seek the' 130 LOCATE 9,6 140 PRINT 'wondrous Nextscreen Gap.' 150 LOCATE 12,13 160 PRINT "Use SHIFT to climb' 170 GOSUB 700 180 ' \*\* Draw game screen \*\* 190 MODE 1 'Nye

Basic Stardodger by SCR.

## PROGRAMMING

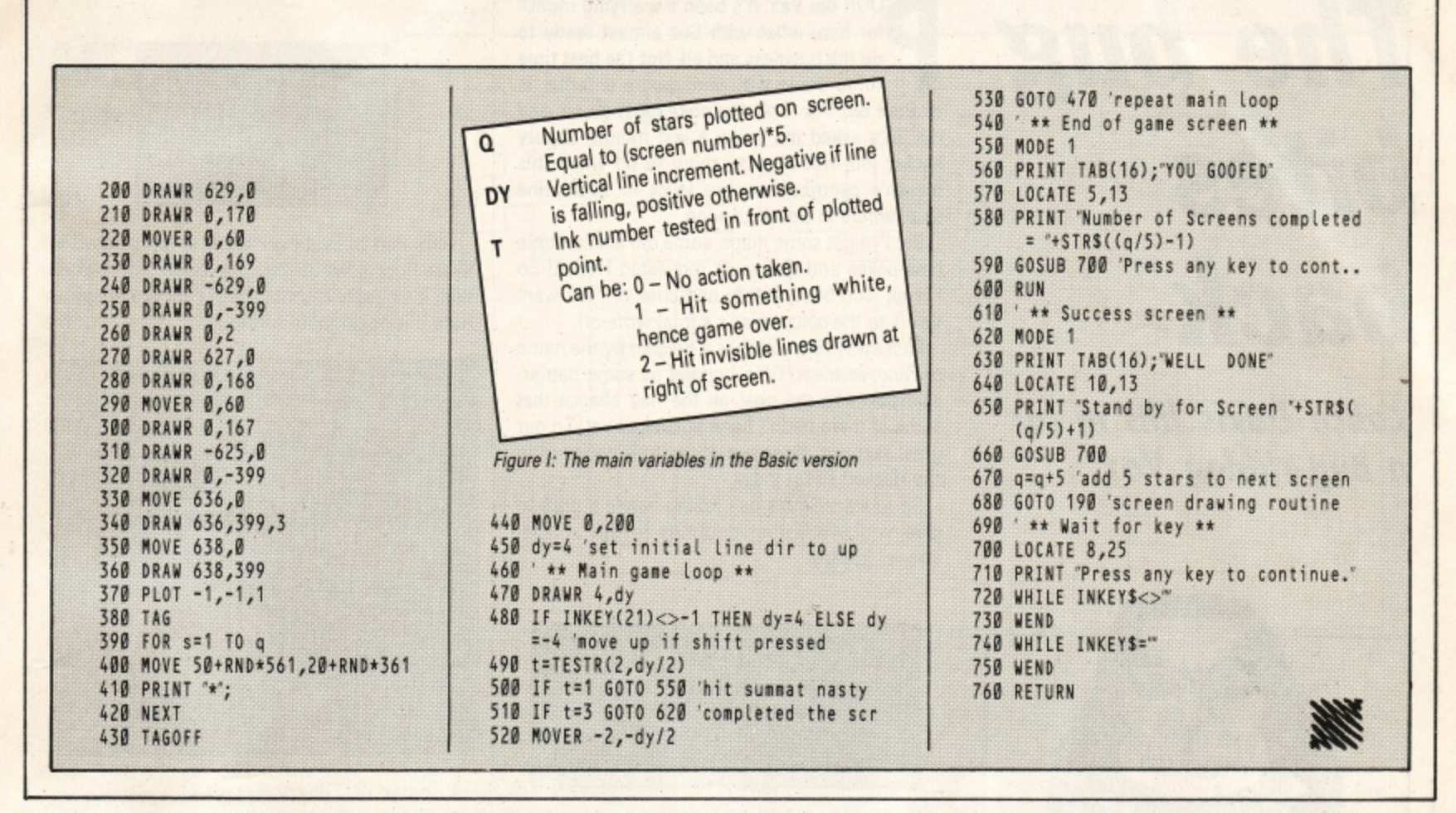

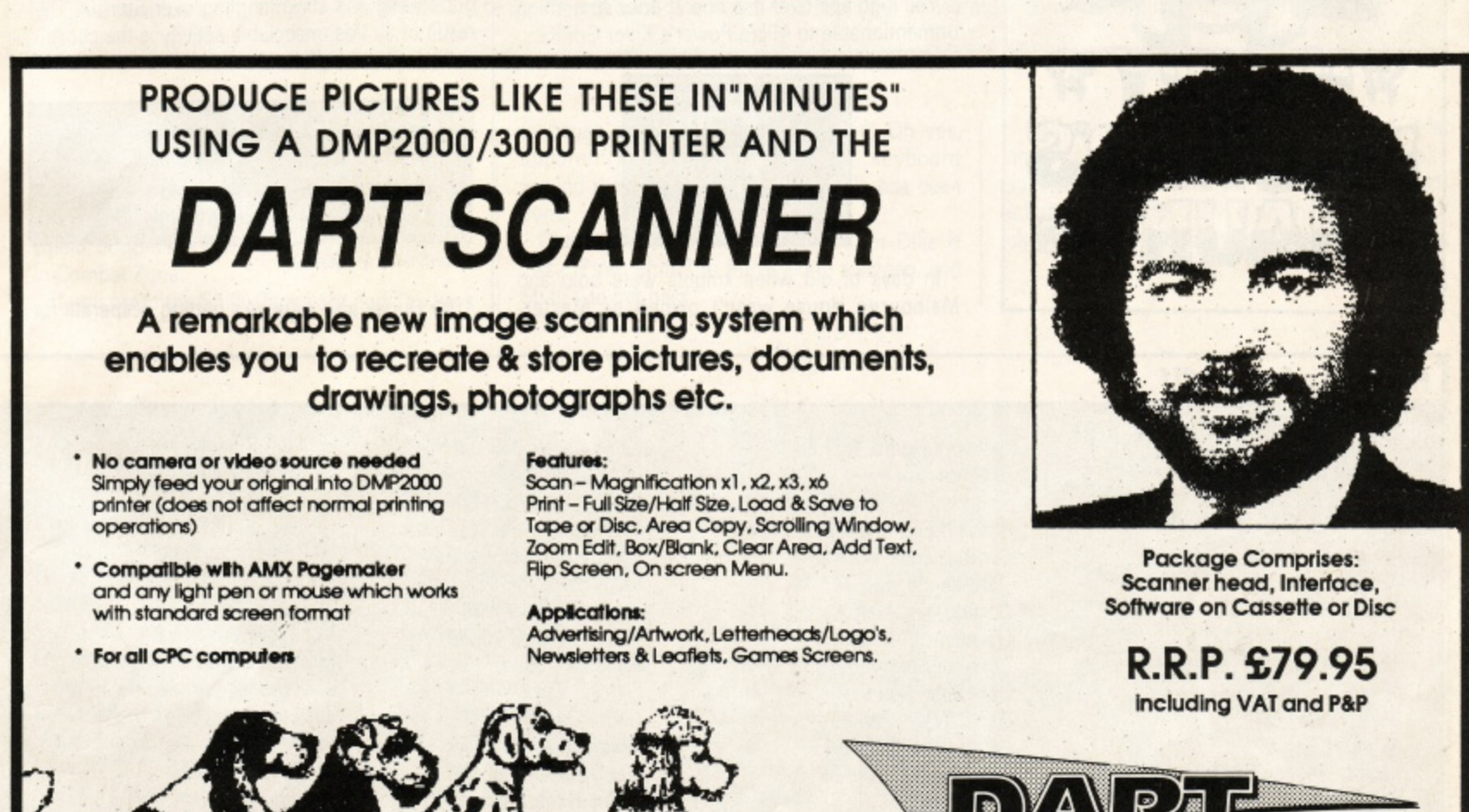

**Electronics** 

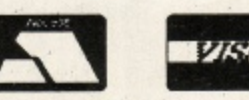

Telephone: (0502) 513707

Unit B5 **Outfon Works School Road LOWESTOFT Suffolk NR33 9NA** 

Trade & Export enquiries also welcome